# **bolãopixbet**

- 1. bolãopixbet
- 2. bolãopixbet :plataforma bet7k
- 3. bolãopixbet :jogo de memória online

## **bolãopixbet**

Resumo:

**bolãopixbet : Descubra o potencial de vitória em condlight.com.br! Registre-se hoje e reivindique um bônus especial para acelerar sua sorte!**  contente:

## **Como depositar 1 real no Pixbet?**

Você está procurando maneiras de depositar 1 real na Pixbet? Não procure mais! Neste artigo, vamos guiá-lo através do processo da colocação em depósito um verdadeiro no piximbete e responder a quaisquer perguntas que você possa ter. Além disso fornecer informações sobre qualquer promoção disponível para o site PIXBET com as quais pode aproveitar os benefícios disponíveis

## **Passo 1: Faça login na bolãopixbet conta Pixbet**

O primeiro passo para depositar 1 real na Pixbet é fazer login em bolãopixbet conta. Para isso, vá ao site da pixibete e clique no botão "Login" (Entrar) do canto superior direito de uma página: digite seu endereço eletrônico ou senha; se você não tiver a Conta PIXBET pode criar um clicando sobre o "Cadastro".

## **Passo 2: Ir para a Seção de Depósito**

Uma vez que você está logado, clique no botão "Depósito" localizado na parte superior direita da página. Isso irá levá-lo para a seção de depósito onde pode selecionar o método do pagamento desejado usar como um verdadeiro Depósito 1.

#### **Passo 3: Escolha seu método de pagamento**

A Pixbet oferece vários métodos de pagamento, incluindo cartões crédito/débitos e carteira eletrônica. Escolha o método que melhor se adapte às suas necessidades para clicar nele: preencha as informações necessárias como a quantia desejada (neste caso 1 real) ou clique em "Avançar".

## **Passo 4: Confirme seu depósito**

Depois de ter preenchido as informações necessárias, você será levado para uma página onde poderá rever os detalhes do seu depósito. Certifique-se que tudo está correto e clique em "Confirmar" (confirme) a fim completar o Depósito! Parabéns!! Você deposita com sucesso 1 real na Pixbet

## **Promoções Pixbet**

Como usuário da Pixbet, você pode ser elegível para várias promoções e bônus. Verifique o site do pixibete em busca de quaisquer ofertas disponíveis que possa aproveitar-se dele também é possível verificar seu email como a empresa envia muitas vezes propostas promocionais aos seus usuários via correio eletrônico

## **Conclusão**

Depositar 1 real no Pixbet é um processo simples que pode ser concluído em apenas alguns passos. Seguindo as instruções descritas neste artigo, você poderá facilmente depositar 2 reais e começar a jogar seus jogos favoritos na pixatebt Não se esqueça de verificar quaisquer promoções disponíveis para ajudá-lo(a) ao máximo do seu depósito

[sports elephantbet](https://www.dimen.com.br/sports-elephantbet-2024-08-05-id-46806.html)

## **bolãopixbet**

Você está se perguntando qual é o limite de retirada na Pixbet? Não estão sozinhos! Neste artigo, vamos explorar os meandros dos limites da saída no piximbete e que você precisa saber para aproveitar ao máximo bolãopixbet experiência em bolãopixbet apostas online.

#### **bolãopixbet**

O limite de retirada no Pixbet varia dependendo do método que você usa. Aqui estão os limites atuais para cada forma oferecida pela pixar:

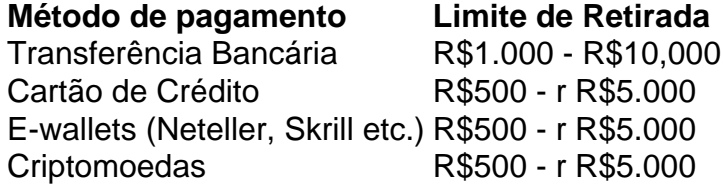

Como você pode ver, o limite de retirada varia muito dependendo do método que escolher. As transferências bancárias têm um máximo no seu valor e as carteiras eletrônica ou criptomoedas possuem limites mais baixos; é importante notar a mudança desses valores na bolãopixbet conta bancária para verificar se há informações atualizadas sobre os pagamentos da Pixbet em bolãopixbet nosso site ndice 1

## **Como faço para retirar dinheiro da Pixbet?**

A retirada de dinheiro da Pixbet é relativamente simples. Aqui estão os passos que você precisa seguir:

- 1. Faça login na bolãopixbet conta Pixbet.
- 2. Clique no botão "Minha conta" localizado na parte superior direita da tela.
- 3. Selecione "Retirar" no menu suspenso.
- 4. Escolha o seu método de pagamento preferido.
- 5. Insira o valor que deseja retirar.
- 6. Confirme o seu pedido de levantamento.

Depois de ter apresentado o seu pedido, a Pixbet irá processá-lo dentro das 24-24 48 horas. Tenha em bolãopixbet mente que os levantamentos só são processados nos dias úteis; portanto se você enviar um requerimento para retirada num fimde semana não será processado até

segunda feira seguinte!

## **Dicas para retirar dinheiro da Pixbet**

Aqui estão algumas dicas para manter em bolãopixbet mente ao retirar dinheiro da Pixbet:

- Certifique-se de que você cumpriu os requisitos para o rollover dos bônus recebidos. Se não atender aos requerimentos, poderá perder seu bónus e quaisquer ganhos acumulado por si obtidos;
- Verifique bolãopixbet conta antes de fazer uma retirada. Isso ajudará a garantir que seu saque seja processado rapidamente e sem problemas
- Não compartilhe com ninguém e evite usar computadores públicos ou Wi-Fi público para acessar bolãopixbet conta Pixbet.
- Considere usar uma carteira eletrônica como Neteller ou Skrill. Essas e-wallets oferecem tempos de retirada mais rápidos, podendo ajudálo a gerenciar suas finanças online com maior eficiência

## **bolãopixbet**

Retirar dinheiro da Pixbet é relativamente simples, mas você deve entender os limites de retirada e processo antes que comece a apostar. Seguindo as dicas descritas neste artigo pode garantir uma experiência suave sem complicações com o seu levantamento! Boa sorte nas suas apostas

## **bolãopixbet :plataforma bet7k**

## **Como fazer uma aposta no Pixbet?**

100% do primeiro depósito até R\$ 600! O maior diferencial da Pixbet saque rápido para com saída das casas é que você recebe o seu saldo sacrifica em um lugar mais atraente à retirada. Em sites externos, ao ritmo processo pode levar

## **Passo a passo para estrela no Pixbet**

- 1. Faça seu depósito
- 2. Escolha as suas apostas
- 3. Confirme suas apostas
- 4. Aguarde o resultado
- 5. Sacule seu saldo

## **Tipos de apostas disponíveis no Pixbet**

- Aposta em jogos esportivos
- Aposta em eventos políticos
- Aposta em resultados de reality shows

#### **Como salvar seu saldo no Pixbet**

Para salvar seu saldo no Pixbet, é necessário seguir alguns passo:

- 1. Sua conta no Pixbet
- 2. Clique em "Sacar"
- 3. Uma seleção opção de saco
- 4. Insira a quanta que deseja sacar
- 5. Confirmar a solicitação de saque

#### **Benefícios do Pixbet**

- 100% do primeiro deposito até R\$ 600
- Bônus de R\$ 100 para apostas
- R\$ 100 para jogos
- Bônus de R\$ 100 para eventos

#### **Comparativo entre o Pixbet e outras casas de apostas**

#### **Pixbet Casas de Apostas**

100% do primeiro deposito até R\$ 600 50% do primeiro deposito até R\$ 500 Bônus de R\$ 100 para apostas Bônus de R\$ 50 para apostas R\$ 100 para jogos R\$ 50 para jogos Bônus de R\$ 100 para eventos Bônus de R\$ 50 para eventos

### **Encerrado**

O Pixbet é uma dinâmica de 100% do primeiro momento que representa R\$ 600, além dos outros jogos para apostas e eventos. Alême disse o tempo processo processo

nados para pagar preços mais altos por vinil de menor qualidade. Eles buscaram

ão e danos em bolãopixbet nome de si mesmos e dezenas de milhares de outros consumidores que

mpraram discos Mofi comercializados como analógicos. MoFI atinge US R\$ 25 milhões de uidação sobre toda a controvérsia de vinil analógico musictech : notícias. indústria ; ofi-alches-25 milhões

## **bolãopixbet :jogo de memória online**

## **Louie Hinchliffe, rei britânico do sprint, surge do anonimato à glória**

Golpeando o ar enquanto cruzava a linha de chegada, o Louie, que ninguém achava que seria rei, conquistou bolãopixbet coroa. "É um pouco surreal, há uns meses ninguém realmente me conhecia", disse um Louie Hinchliffe atordoado após cumprimentar seus novos fãs apaixonados. "Na noite passada tive que me acostumar a tirar selfies."

Sua conversão improvável e rápida de estudante anônimo a estrela bolãopixbet ascensão do atletismo britânico foi concluída. As últimas vezes que Hinchliffe, de 21 anos, competiu no Campeonato Britânico há dois anos, ele não conseguiu avançar das baterias dos 100 metros. Em uma noite fria e chuvosa bolãopixbet Manchester, ele elevou essa saída prematura ao ouro; uma atualização de proporções épicas que traz consigo uma vaga na equipe GB para os Jogos Olímpicos de Paris.

## **Um lugar na equipe GB para os Jogos Olímpicos de Paris**

Em condições tão inóspitas, seu tempo de 10,18 segundos foi essencialmente irrelevante. Certamente, foi incomparável com os 9,95 que ele correu quando se tornou o primeiro europeu a reivindicar o título do NCAA de 100 metros nos Estados Unidos este mês. Isso o colocou bolãopixbet sexto na lista de todos os tempos do Reino Unido.

"O céu é o limite", disse seu treinador do colégio, Carl Lewis, que voou para Manchester para a ocasião. Como Hinchliffe se apressou bolãopixbet enfatizar depois, não faz mal ter um campeão olímpico de nove vezes bolãopixbet seu canto.

É provável que ele compareça bolãopixbet Paris ao lado do medalhista mundial Zharnel Hughes, que esteve ausente desses campeonatos britânicos com um problema no tendão do joelho, mas será selecionado se está apto. Jeremiah Azu marcou 10,25 para a prata, quase garantindo a terceira vaga.

"Ir aos Jogos Olímpicos significará tudo", disse Hinchliffe, que nasceu bolãopixbet Sheffield e praticamente desistiu do atletismo durante seu primeiro ano na Universidade de Lancaster antes de se transferir para estudar nos Estados Unidos.

Como Hinchliffe bem sinalizou, ter um campeão olímpico de nove vezes bolãopixbet seu canto pode ajudar bastante.

Author: condlight.com.br Subject: bolãopixbet Keywords: bolãopixbet Update: 2024/8/5 16:15:21